# **LogiCORE IP GMII to RGMII (v1.00a)**

PB014 October 16, 2012 **Product Brief**

**EXILINX** 

#### **Introduction**

The Xilinx® LogiCORE™ IP Gigabit Media Independent Interface (GMII) to Reduced Gigabit Media Independent Interface (RGMII) design provides the RGMII between RGMII-compliant Ethernet physical media devices (PHY) and the Gigabit Ethernet controller in the Zynq™-7000 devices. This core can be used in all three modes of operation  $(10/100/1000 \text{ Mb/s})$ . The Management Data Input/Output (MDIO) interface is used to determine the speed of operation. This core is capable enough to switch dynamically between different speed modes of 10/100/1000 Mb/s.

#### **Features**

- Tri-speed (10/100/1000 Mb/s) operation
- Half and Full Duplex operation
- MDIO interface to set operating speed by Ethernet Media Access Controller (MAC)

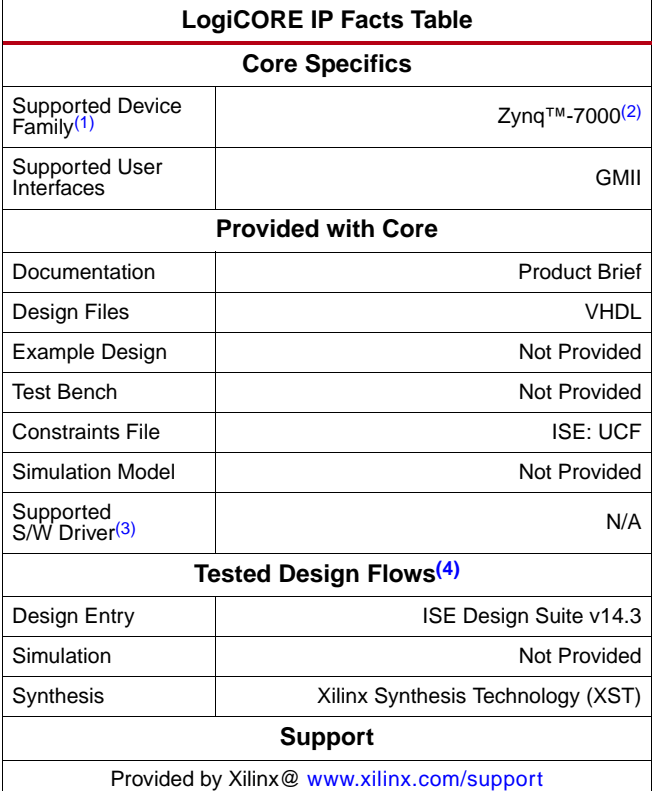

#### **Notes:**

- <span id="page-0-1"></span>1. For a complete list of supported derivative devices, see the [Embedded Edition Derivative Device Support](http://www.xilinx.com/ise/embedded/ddsupport.htm).
- <span id="page-0-0"></span>2. Supported in ISE Design Suite implementations only.
- <span id="page-0-3"></span>3. [Standalone driver details can be found in the EDK or SDK](http://wiki.xilinx.com)  installation directory. [\(<install\\_directory>/doc/usenglish/xilinx\\_drivers.htm\). Linux](http://wiki.xilinx.com)  OS and driver support information is available from
- <span id="page-0-2"></span>http://wiki.xilinx.com. 4. For the supported versions of the tools, see the Xilinx [Design Tools: Release Notes Guide.](http://www.xilinx.com/support/documentation/sw_manuals/xilinx14_2/irn.pdf)

© Copyright 2012 Xilinx, Inc. Xilinx, the Xilinx logo, Artix, ISE, Kintex, Spartan, Virtex, Vivado, Zynq, and other designated brands included herein are trademarks of Xilinx in the United States and other countries. All other trademarks are the property of their respective owners.

# **Applications**

The GMII to RGMII IP is designed for use with Zynq-7000 devices. The Gigabit Ethernet Modules in the Zynq AP SoC provide an RGMII interface through the Multiplexed I/O (MIO) pins and a GMII interface through the EMIO interface to route through the programmable logic. The GMII to RGMII IP can be used to provide an RGMII interface using the PL. For more information on the Zynq-7000 Gigabit Ethernet Controller, see the *Zynq-7000 All Programmable SoC Technical Reference Manual*.

# **I/O Signals**

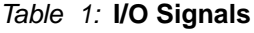

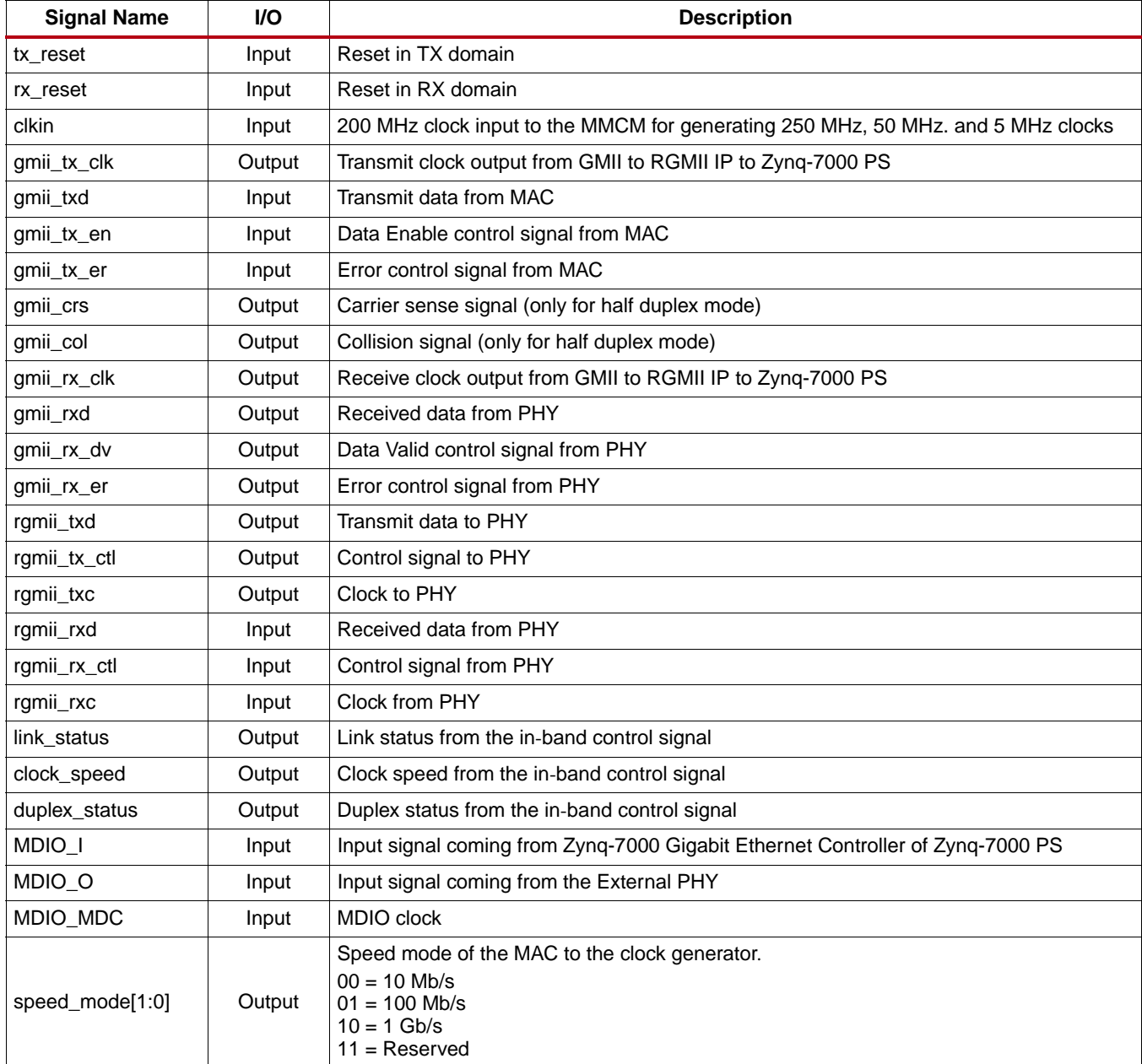

#### **Ports and Interfaces**

<span id="page-2-0"></span>[Figure 1](#page-2-0) shows the ports and interfaces for GMII to RGMII core.

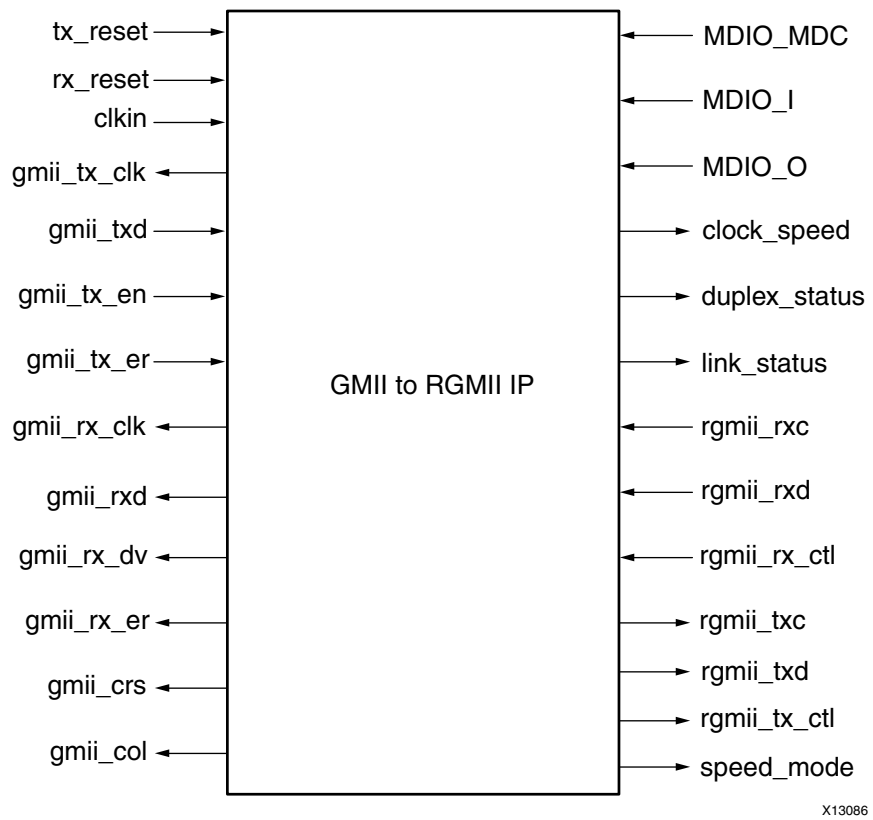

*Figure 1:* **GMII to RGMII Core Ports and Interfaces**

#### **Clocking Diagrams**

GMII to RGMII IP has a built-in clock generator for providing 2.5 MHz, 25 MHz, and 125 MHz frequency clocks for 10 Mb/s, 100 Mb/s, and 1 Gb/s speed of operations respectively. The clock generator uses a MMCM and two BUFGMUXs to switch between three different clock frequencies for the three different speed modes of the Ethernet MAC. The speed\_mode(0) and speed\_mode(1) signals are used as selection pins of BUFGMUX0 and BUFGMUX1 respectively as shown in [Figure 2](#page-3-0).

<span id="page-3-0"></span>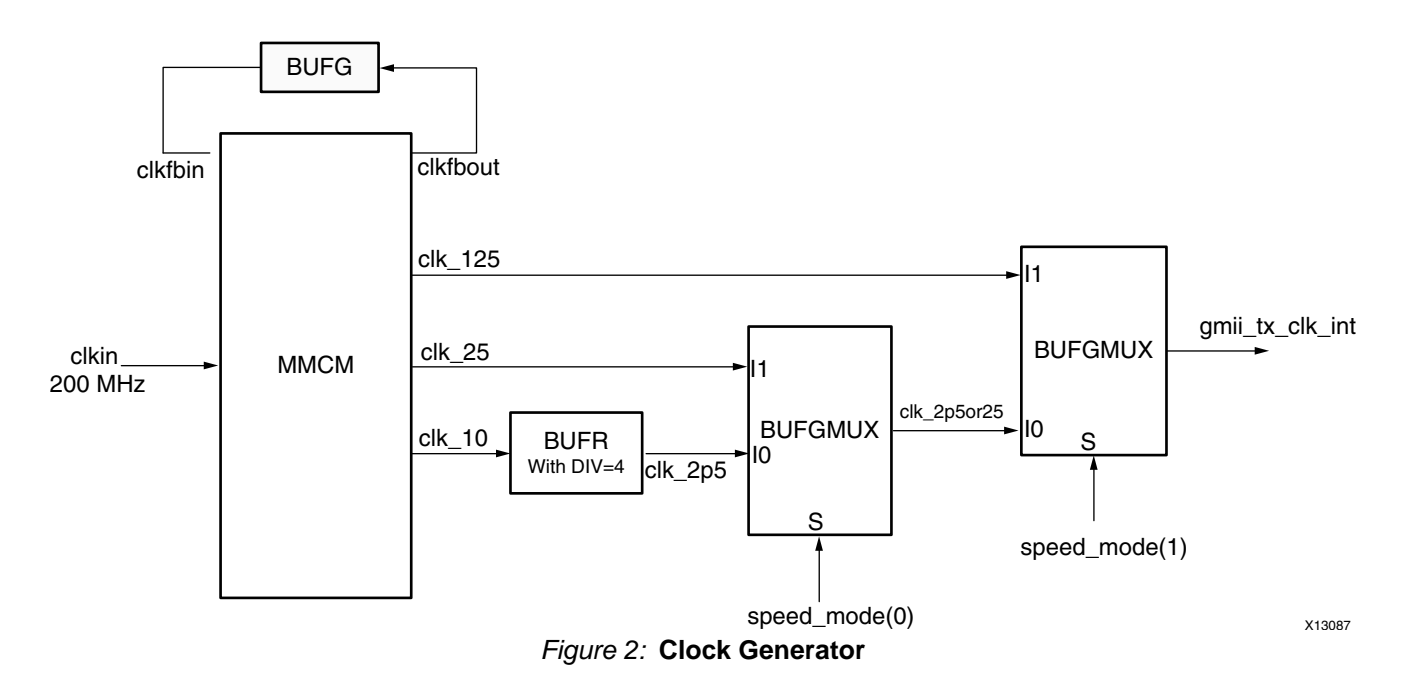

<span id="page-3-1"></span>[Figure 3](#page-3-1) shows the output (gmii\_tx\_clk\_int) of BUFGMUX2 and it is used to provide the gmii\_tx\_clk clock to GEM. The rgmii\_txc clock is generated from  $gmit_tx_clk_int$  using ODDR and the rgmii\_rxc clock is driven through BUFR and BUGs to provide gmii\_rx\_clk clock to GEM.

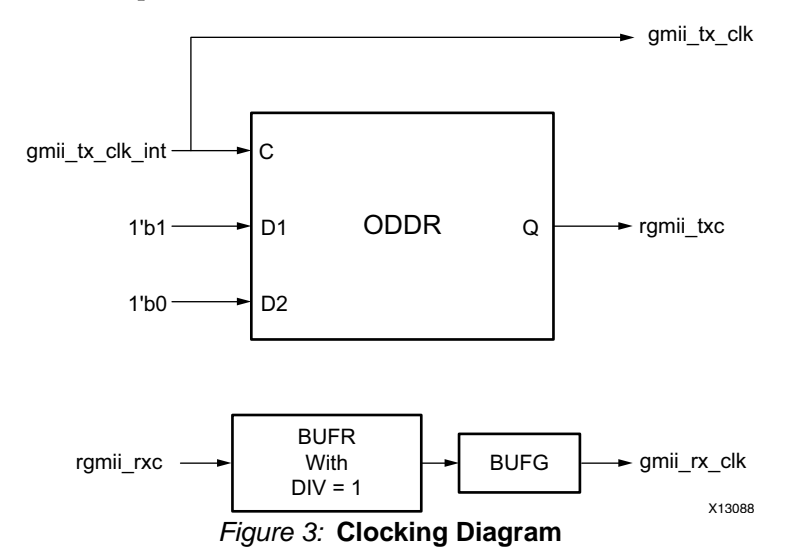

#### **Functional Description**

[Figure 4](#page-4-0) illustrates the connection of the Gigabit Ethernet Controller in the Zynq-7000 PS to the GMII to RGMII IP. An additional I/O Buffer must be provided to drive the MDIO interface to pins.

*Note:* The MDIO interface is necessary for the operation of the core because the auto-negotiated speed of operation from the PHY is communicated to the Ethernet MAC via MDIO.

A clock input of 200 MHz must be provided which is used both as an input to the clock generator and a reference clock to the IDELAY control elements.

<span id="page-4-0"></span>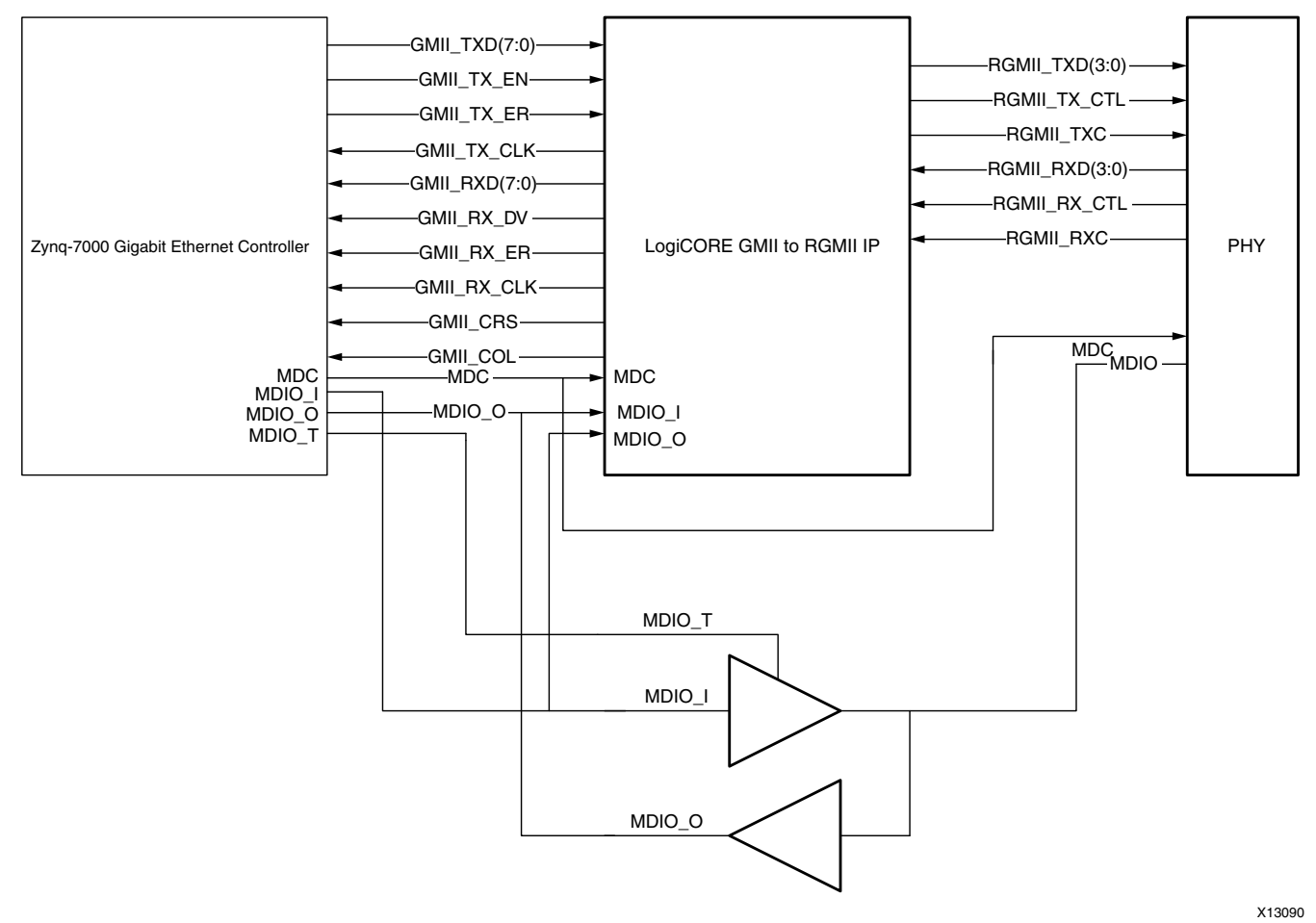

*Figure 4:* **Connecting Zynq-7000 Gigabit Ethernet Controller to the GMII to RGMII IP**

GMII to RGMII IP uses the MDIO interface to detect the speed to set the appropriate data width and clock frequencies. The 10/100 Mb/s modes uses only 4 out of the 8 data bits and 1000 Mb/s mode uses all 8 data bits. MDC is the management clock coming from GigE. MDIO\_I and MDIO\_O are input signals driven from the Zynq GigE and the external PHY respectively.

# **GMII to RGMII Parameters**

[Table 2](#page-4-1) shows the features that are parameterizable in the GMII to RGMII IP. This allows users to obtain a customized GMII to RGMII design for their system.

| Name      | <b>Description</b>         | <b>Default Values</b> | <b>Allowable Values</b>                |
|-----------|----------------------------|-----------------------|----------------------------------------|
| C HALFDUP | To enable half duplex mode |                       | $0 = Full$ duplex<br>$1 =$ Half duplex |
| IC PHYAD  | To set the PHY address     | 00111                 | 00000 to 11111                         |

<span id="page-4-1"></span>*Table 2:* **GMII to RGMII Parameters**

#### **Design Implementation**

#### **Design Tools**

The Xilinx Synthesis Tool is used to synthesize the GMII to RGMII core.

#### **Design Constraints**

The GMII to RGMII IP requires design constraints to guarantee performance. These constraints should be placed in an UCF at the top-level of the design. The example of the constraint text shown in [Figure 5](#page-5-0) is based on the port names of the GMII to RGMII core. If these ports are mapped to FPGA pin names that are different, then the FPGA pin names should be submitted for the port names in the following example.

<span id="page-5-0"></span>**Note:** The pin names should also be updated.

```
NET "CLK_P" LOC = "D18" | IOSTANDARD = LVDS_25; # Bank: 35 - Byte:
NET "CLK_N" LOC = "C19" | IOSTANDARD = LVDS_25; # Bank: 35 - Byte:
NET "CLK" TNM\_NET = TNM\_sys\_clk;TIMESPEC "TS_clk" = PERIOD "TNM_sys_clk" 5 ns;NET ENET1 RST \text{LOC} = \text{A18} | IOSTANDARD = LVCMOS 18 ; # BANK 35
NET ENET1_MDIO LOC = AB15 | IOSTANDARD = LVCMOS18; # BANK 33<br>NET ENET1_MDIO_MDC LOC = Y13 | IOSTANDARD = LVCMOS18;
                               LOC = Y13 | IOSTANDARD = LVCMOS18;
NET ENET1_RGMII_TX_CTL LOC = U16 | IOSTANDARD = LVCMOS18 | SLEW = FAST | DRIVE = 24 ;
NET ENET1_RGMII_TX_CLK LOC = AB19 | IOSTANDARD = LVCMOS18 | SLEW = FAST;
NET ENET1_RGMII_TXD[0] LOC = AB14 | IOSTANDARD = LVCMOS18 | SLEW = FAST | DRIVE = 24 ;<br>NET ENET1_RGMII_TXD[1] LOC = U15 | IOSTANDARD = LVCMOS18 | SLEW = FAST | DRIVE = 24 ;
                                LOC = U15 \mid IOSTANDARD = LVCMOS18 | SLEW = FAST | DRIVE = 24 ;
NET ENET1_RGMII_TXD[2] LOC = AB20 | IOSTANDARD = LVCMOS18 | SLEW = FAST | DRIVE = 24 ;<br>NET ENET1_RGMII_TXD[3] LOC = V13 | IOSTANDARD = LVCMOS18 | SLEW = FAST | DRIVE = 24 ;
                                LOC = V13 | IOSTANDARD = LVCMOS18 | SLEW = FAST | DRIVE = 24;
NET ENET1_RGMII_RX_CLK LOC = W15 | IOSTANDARD = LVCMOS18 ;<br>NET ENET1_RGMII_RX_CTL LOC = AB16 | IOSTANDARD = LVCMOS18 ;
NET ENET1_RGMII_RX_CTL LOC = AB16 | IOSTANDARD = LVCMOS18 ;<br>NET ENET1_RGMII_RXD[0] LOC = W13 | IOSTANDARD = LVCMOS18 ;
                                LOC = W13 | IOSTANDARD = LVCMOS18;
NET ENET1_RGMII_RXD[1] LOG = AA16 | IOSTANDARD = LVCMOS18;
NET ENET1_RGMII_RXD[2] LOG = Y15 | IOSTANDARD = LVCMOS18;
NET ENET1_RGMII_RXD[3] LOG = U17 | IOSTANDARD = LVCMOS18;
OFFSET = IN 1 ns valid 3 ns BEFORE "ENET1_RGMII_RX_CLK" RISING;
OFFSET = IN 1 ns valid 3 ns BEFORE "ENET1_RGMII_RX_CLK" FALLING;
NET ENET1\_RGMI\_RX\_CLK TNM\_NET = "CLK\_ENET1\_RX";TIMESPEC "TS_CLK_ENET1_RX" = PERIOD "CLK_ENET1_RX" 8000 ps HIGH 50.00%;
INST "*delay_rgmii_rx_ctl" IDELAY_VALUE = 16;INST "*delay_rgmii_rxd*"
                            IDELAY VALUE = 16;
INST "*delay_rgmii_rx_ctl" IODELAY_GROUP = "grp1";INST "*delay_rgmii_rxd*"
                        )/IODELAY_GROUP = "grp1";
INST "*dlyctrl"
              '/IODELAY_GROUP = "grp1"
                                                                                                            X13089
```
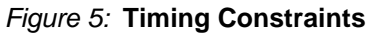

#### **Technical Support**

Xilinx provides technical support at [www.xilinx.com/support](www.xilinx.com/support/) for this LogiCORE IP product when used as described in the product documentation. Xilinx cannot guarantee timing, functionality, or support of product if implemented in devices that are not defined in the documentation, if customized beyond that allowed in the product documentation, or if changes are made to any section of the design labeled DO NOT MODIFY.

See the IDS Embedded Edition Derivative Device Support web page

([www.xilinx.com/ise/embedded/ddsupport.htm](http://www.xilinx.com/ise/embedded/ddsupport.htm)) for a complete list of supported derivative devices for this core.

## **Licensing and Ordering Information**

This Xilinx LogiCORE IP module is provided at no additional cost with the Xilinx Vivado Design Suite and ISE Design Suite Embedded Edition tools under the terms of the [Xilinx End User License](http://www.xilinx.com/ise/license/license_agreement.htm).

Information about this and other Xilinx LogiCORE IP modules is available at the [Xilinx Intellectual Property](http://www.xilinx.com/products/intellectual-property/index.htm) page. For information on pricing and availability of other Xilinx LogiCORE IP modules and tools, contact your [local Xilinx sales representative](http://www.xilinx.com/company/contact/index.htm).

## **Revision History**

The following table shows the revision history for this document:

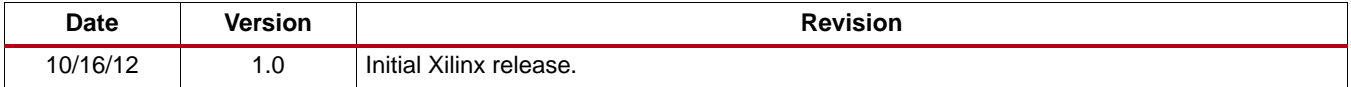

#### **Notice of Disclaimer**

The information disclosed to you hereunder (the "Materials") is provided solely for the selection and use of Xilinx products. To the maximum extent permitted by applicable law: (1) Materials are made available "AS IS" and with all faults, Xilinx hereby DISCLAIMS ALL WARRANTIES AND CONDITIONS, EXPRESS, IMPLIED, OR STATUTORY, INCLUDING BUT NOT LIMITED TO WARRANTIES OF MERCHANTABILITY, NON-INFRINGEMENT, OR FITNESS FOR ANY PARTICULAR PURPOSE; and (2) Xilinx shall not be liable (whether in contract or tort, including negligence, or under any other theory of liability) for any loss or damage of any kind or nature related to, arising under, or in connection with, the Materials (including your use of the Materials), including for any direct, indirect, special, incidental, or consequential loss or damage (including loss of data, profits, goodwill, or any type of loss or damage suffered as a result of any action brought by a third party) even if such damage or loss was reasonably foreseeable or Xilinx had been advised of the possibility of the same. Xilinx assumes no obligation to correct any errors contained in the Materials or to notify you of updates to the Materials or to product specifications. You may not reproduce, modify, distribute, or publicly display the Materials without prior written consent. Certain products are subject to the terms and conditions of the Limited Warranties which can be viewed at <http://www.xilinx.com/warranty.htm>; IP cores may be subject to warranty and support terms contained in a license issued to you by Xilinx. Xilinx products are not designed or intended to be fail-safe or for use in any application requiring fail-safe performance; you assume sole risk and liability for use of Xilinx products in Critical Applications: <http://www.xilinx.com/warranty.htm#critapps>.